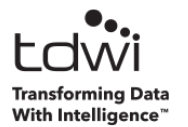

**Hands-on: Introduction to Machine Learning for Data Science with Python**

# **Day 1**

## **Module 1 – Supervised Learning**

- You Are the Teacher
	- o What Is Machine Learning?
	- o Supervised Learning
	- o Classification vs. Regression
- Why Decision Trees?
	- o Ease of Use
	- o Optimal for Many Business Problems

## **Module 2 – Classification Trees**

- Basic Intuition
	- o Trees Are Rules
	- o Sample Decision Tree
- Overfitting Intuition
	- o The Bugbear of Machine Learning
	- o The Model Is Good! Or Is It?

## **Module 3 – Classification Tree Math**

- Gini Impurity
- Gini Change
- Many Categories Impurity
- Numeric Feature Impurity

## **Module 4 – Using Classification Trees**

- Classification Trees, tidymodels Style
	- o The tidymodels Universe
	- o Recipes
	- o Model Specifications
	- o Workflows
	- o Model Fitting
- Hands-on Lab #1

#### **Module 5 – Introducing the Bias-Variance Tradeoff**

- Under/Overfitting
	- o The Goldilocks Zone
	- o Controlling Complexity
- The Bias-Variance Tradeoff
	- o Intuitive Example
	- o Model Example

## **Module 6 – Model Tuning**

- Supervising the Data
	- o Splitting the Data
	- o Cross-Validation
- Model Tuning Intuition
	- o Making an Intuitive Example Real
	- o Estimating Generalization Error
	- o What About the Test Set?
- Pruning Classification Trees
	- o Pruning Intuition
	- o Pre-Pruning
	- o Post-Pruning

## **Module 7 – Model Tuning with tidymodels**

- Measuring Model Accuracy
	- o Accuracy
	- o Confusion Matrices
	- o Sensitivity
	- o Specificity
- Model Tuning with Tidymodels
	- o Setting Up Cross-Validation
	- o Cross-Validation Results
	- o Tuning the Tree
	- o Tuning Results
- Hands-on Lab #2

## **Day 2**

#### **Module 8 – Feature Engineering**

- Intuition
	- o What Is Feature Engineering?
	- o An Example
	- o Extracting Features
	- o Row vs Column Features
- Data Leakage
	- o What Is It?
	- o An Example
	- o tidymodels to the Rescue
- Engineering Features for Decision Trees
	- o Decision Boundaries
	- o Visualizing Decision Boundaries
	- o Concepts to Remember
- Missing Data
	- o Why Is Data Missing?
	- o Dealing with Missing Data
	- o What Is Imputation?
	- o Imputation in tidymodels
- Hands-on Lab #3

## **Module 9 – Regression Trees**

- The Basics
	- o Regression Trees Minimize SSE
	- o Calculating SSE
- Numeric Feature SSE
- Many Categories SSE
- Regression Trees with tidymodels
	- o Measuring Accuracy
	- o Model Specification
	- o Regression Trees in Practice

#### **Module 10 – The Mighty Random Forest**

- Bad, Tree! Bad!
	- o Decision Tree Variance
	- o High Variance Leads to Overfitting
	- o Real-World Decision Trees
- Ensembles
	- o Wisdom of the Crowd
	- o Manufacturing Independence
- Bagging
	- o Randomizing Rows
	- o Bagging in Action
	- o The Power of Bagging
- Feature Randomization
	- o Intuition
	- o Randomizing Columns
	- o Feature Randomization in Action

## **Module 11 – Using the Random Forest**

- Tuning Random Forests
	- o The Bias-Variance Tradeoff
	- o Random Forest Hyperparameters
- Feature Importance
	- o Out of Bag (OOB) Data
	- o Permutation Importance
	- o An Example
- Random Forests with tidymodels
	- o Comparing a Decision Tree to a Random Forest
- Hands-on Lab #4

## **Module 12 – Course Wrap-Up**

- Want to Kaggle?
- Additional Resources